## **TOAMS/VUEWorks Field Descriptions: Pavement Marking**

**April 30, 2019**

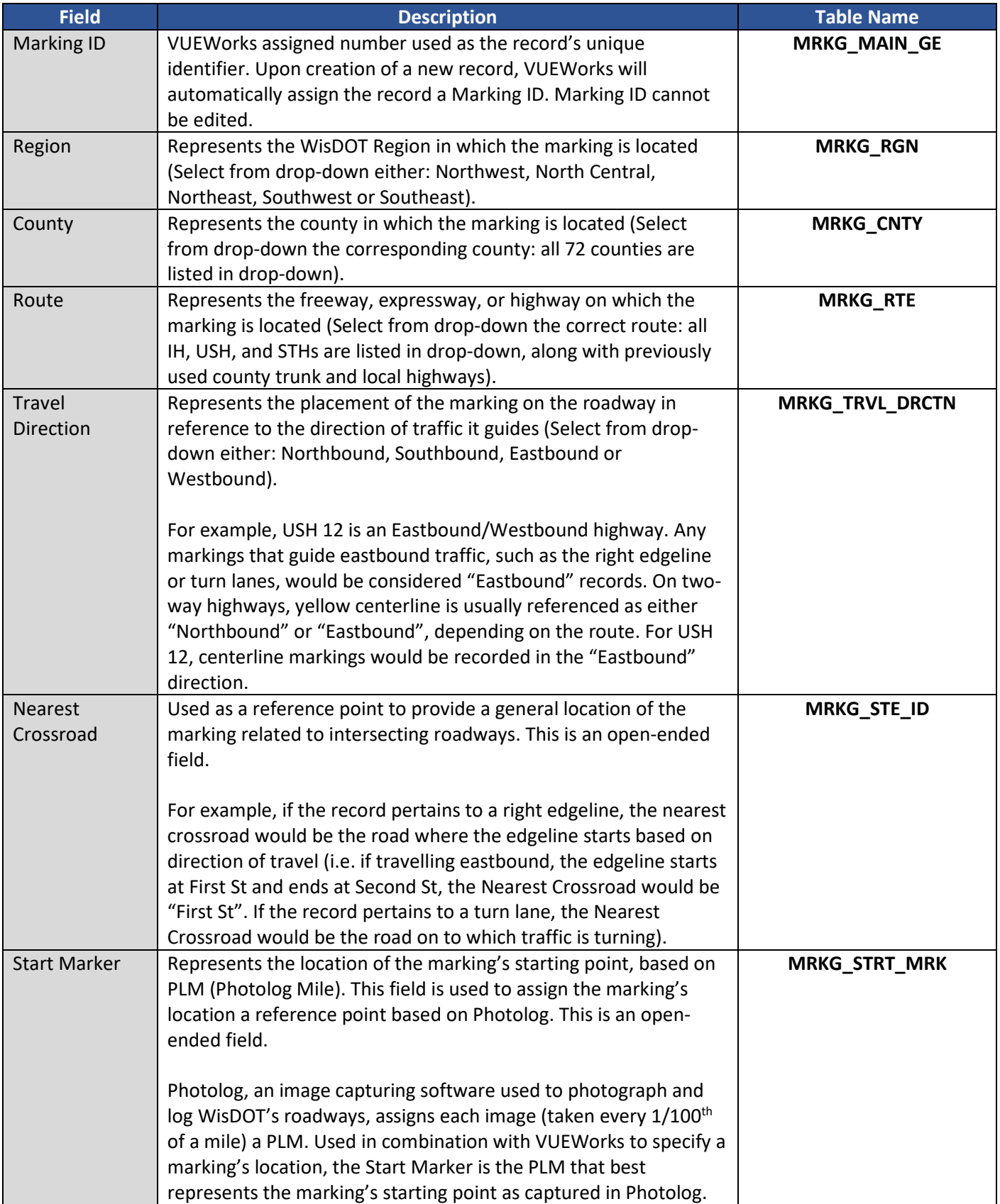

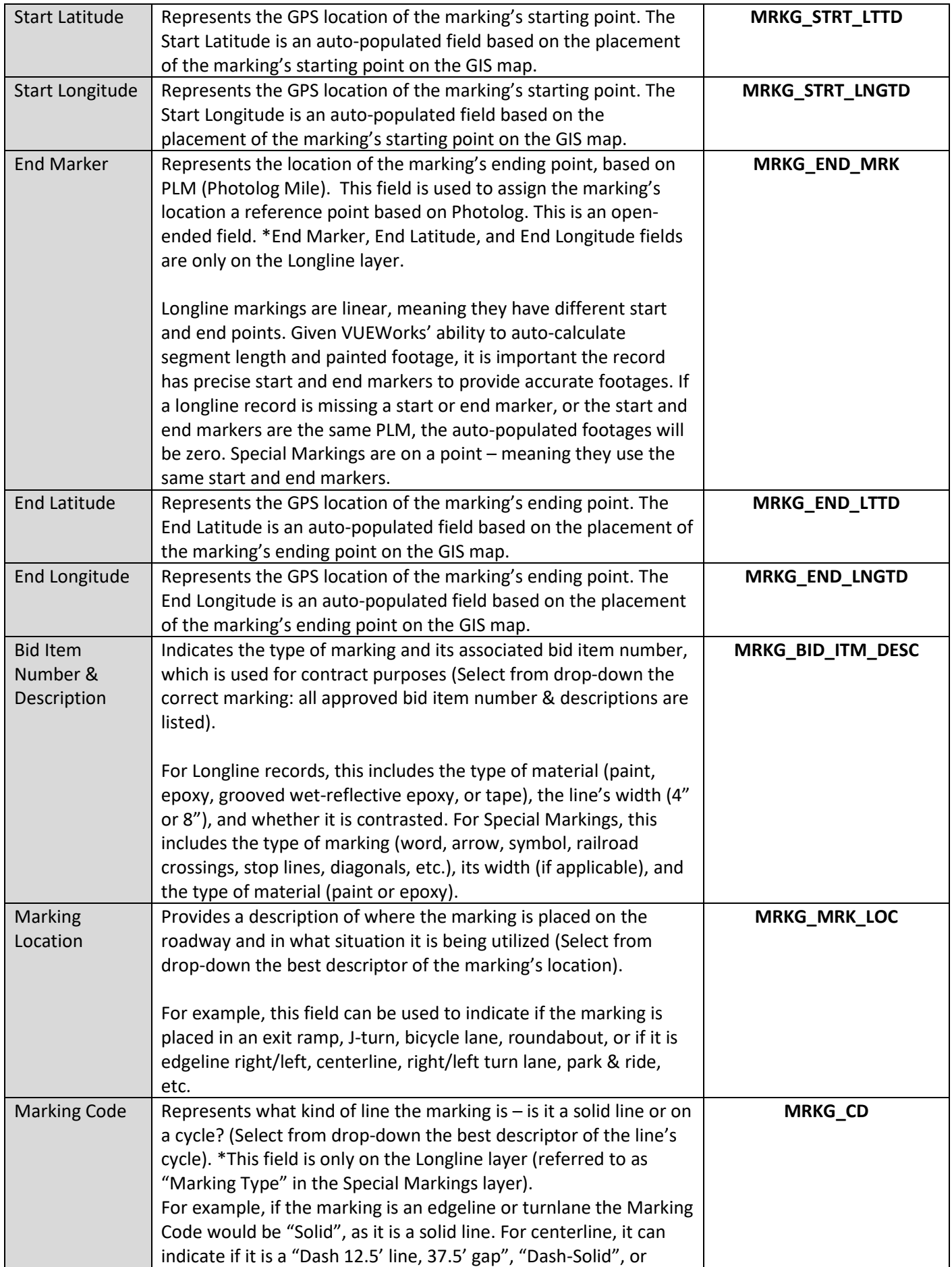

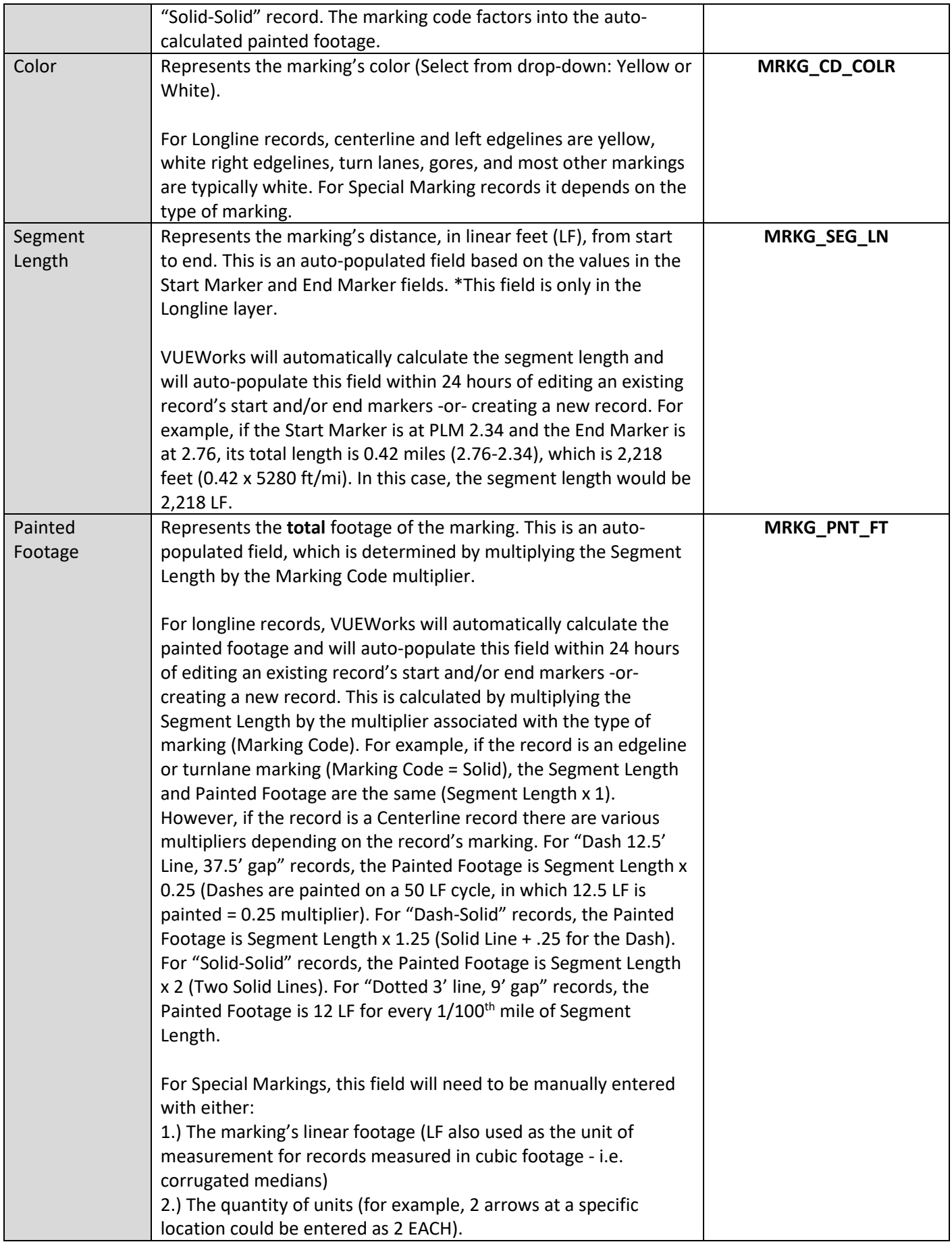

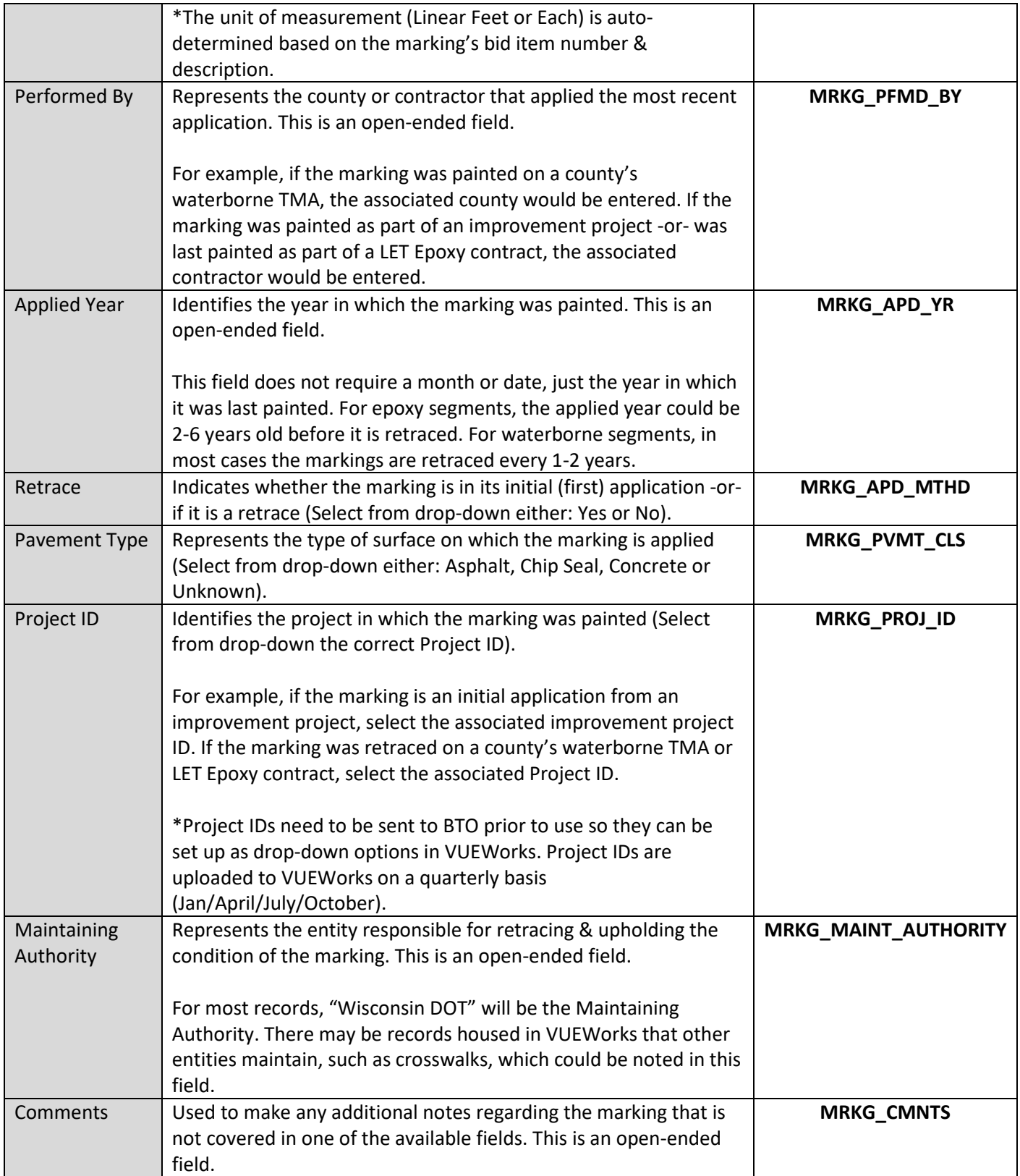

## \***VUEWorks – Pavement Marking Consists of Two Layers:**

- 1.) **Longline Markings:** Contains records of markings that are measured linearly (with different start & end points). a. The above fields correspond with the **Longline** Pavement Marking layer.
- 2.) **Special Markings:** Contains records of markings that are measured on a "point" (with the same start & end markers).
	- a. The fields in the **Special Markings** layer are the same as Longline, with the following exceptions:
		- i. End Marker, End Latitude, and End Longitude fields are removed in **Special Markings**.
			- 1. Since Special Markings are considered "point" items, only one location marker is needed (same as signs). Starting Marker, Starting Latitude, and Starting Longitude represent the marking's location for Special Markings.
		- ii. Marking Code field in Longline is referred to as **Marking Type** in **Special Markings**.
		- iii. Segment Length field is removed in **Special Markings**.
			- 1. Painted footage in Special Markings refers to either:
				- a. The total linear footage of the marking (diagonals, stop lines, etc.) -or- cubic footage (corrugated medians) – represented as "LF"
				- b. The total units represented as "EACH"

## **\*VUEWorks - Data Viewer Drop Downs:**

- 1.) **Attributes:** Stores all the information about the marking.
- 2.) **Documents:** Stores any documents you attach to a given marking.
- 3.) **Historical Work Orders:** Stores all the history that was done on that marking from our previous asset management system.
- 4.) **Work Orders/Projects:** Potentially will be used in the future.